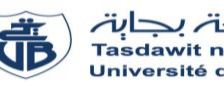

L'usage de la calculatrice est interdit

### **Examen de remplacement** – Informatique 1

#### **Exercice 01 : [8 pts]**

- 1. Donner les définitions des termes suivants (deux lignes au maximum pour chaque terme) : Informatique, Algorithme.
- 2. Donner la structure de base d'un algorithme.
- 3. Evaluer les expressions suivantes en respectant l'ordre de priorité des opérateurs :  $E1 = (a + d/c) - ((3d/2a + 8)/2 - c)/b$ ; avec  $a = 8, b = 2, c = 2, d = 4$  $E2 = (xy < z)$  OR NOT(7 DIV  $y2 < x$ )AND( $y > 8x$ ); avec  $x = 6, y = 3, z = 1$
- 4. Traduire les expressions suivantes en langage Pascal :

$$
E1 = x^{4} + \frac{e^{4a} - \sqrt{a^{2} + ab}}{2a + |2b|} , \qquad E2 = 3a^{2} + \sqrt{\frac{\sqrt{e^{a}} + b}{4a}}
$$

5. Effectuer la conversion suivante :

 $(133)_8 = (......)_1$ <sub>10</sub>

### **Exercice 02 : [7 pts]**

Soit l'algorithme suivant :

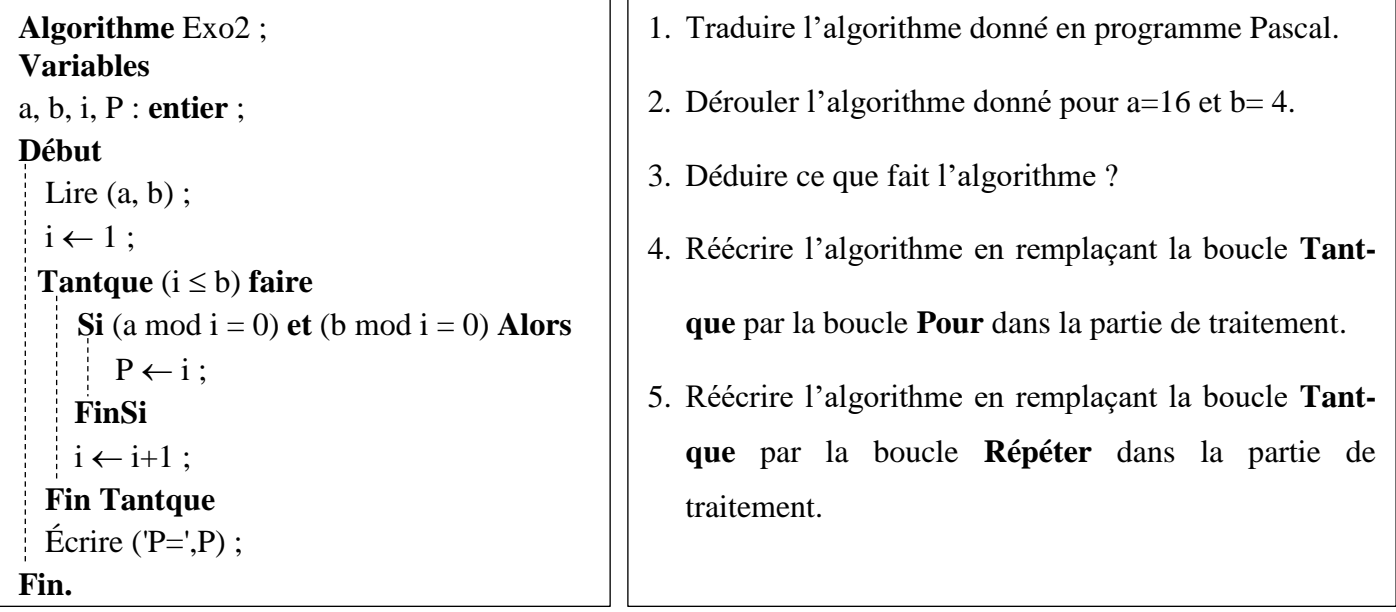

### **Exercice 03 : [5 pts]**

Écrire un programme Pascal qui demande à l'utilisateur de saisir une suite de valeurs entières. La saisie s'arrête lorsque l'utilisateur entre la valeur 0. Le programme doit calculer le nombre ainsi que la somme des éléments de la suite strictement croissante parmi les valeurs saisies. Le programme ne doit donc pas tenir compte de valeurs inférieures ou égales à la valeur précédemment acceptée (c-à-d la dernière plus grande valeur déjà saisie). Enfin, le programme affiche le nombre d'entiers pris en compte ainsi que leur somme.

**Par exemple :** pour la suite : **-1 2 4** 2 3 **5** 4 1 3 **8** 6 2 0

Le programme affichera : Nombre d'éléments : 5, somme : 18

Dans cet exemple, les valeurs 2 et 3 n'ont pas été prises en compte car elles étaient inférieures à 4. Pareil pour les trois valeurs 4, 1 et 3 car elles étaient inférieures à 5 et pareil pour les deux valeurs 6 et 2 car elles étaient inférieurs à 8.

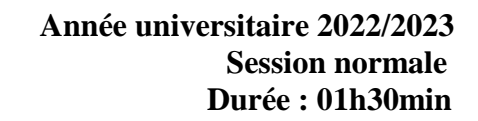

## **Corrigé de l'examen de remplacement** – Informatique 1

**Exercice 01 : [8 pts]**

### **1. Donner les définitions des termes suivants : Informatique, Algorithme.**

Les réponses possibles : *(une seule définition requise)* 

### **Informatique : (0.5 point)**

Définition 1 : l'informatique c'est le traitement automatique de l'information

Définition 2: l'informatique est une branche qui s'occupe du domaine du traitement automatique de l'informatique.

### **Algorithme : (0.5 point)**

Définition 1 : l'algorithme est un ensemble d'instructions séquentiellement et logiquement ordonnées, permettant de transformer des données en entrée en données de sortie, afin de résoudre un problème.

Définition 2 : Un algorithme est une série d'instructions détaillées qui décrivent comment effectuer une tâche ou résoudre un problème.

#### **2. Donner la structure de base d'un algorithme. (0.75 point)**

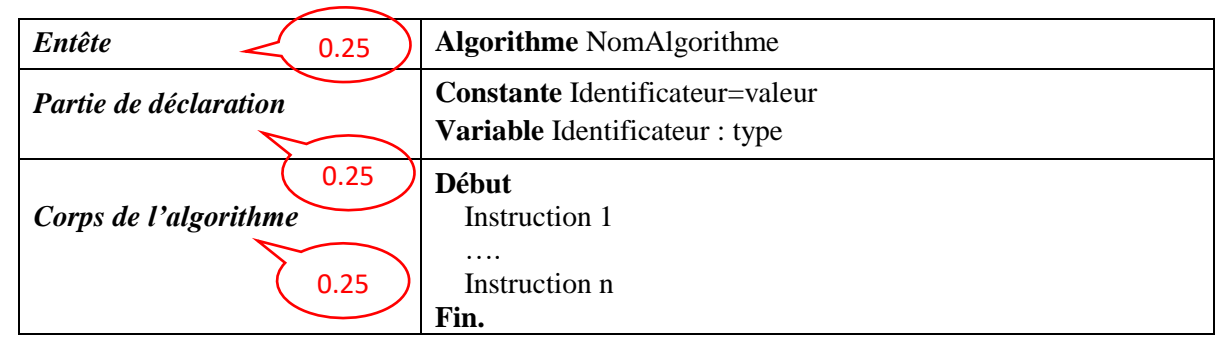

N.B : Si l'étudiant donne uniquement les trois parties (Entête, partie de déclaration et corps de l'algorithme) est aussi correct.

### **3. Evaluer les expressions suivantes en respectant l'ordre de priorité des opérateurs : (2.5 points)**

$$
E1 = \frac{(a + d/c) - ((3d/2a + 8)/2 - c)/b}{6 \cdot 5}
$$
; avec  $a = 8, b = 2, c = 2, d = 4$ 

E1=(8+4/2)-((3\*4/2\*8+8)/2-2)/2 **0.125pt** E1=(8+4/2)-((12/2\*8+8)/2-2)/2 **0.125pt** E1=(8+4/2)-((6\*8+8)/2-2)/2 **0.125pt** E1=(8+4/2)-((48+8)/2-2)/2 **0.125pt** E1=(8+4/2)-(56/2-2)/2 **0.125pt** E1=(8+2)-(56/2-2)/2 **0.125pt** E1=10-(56/2-2)/2 **0.125pt** E1=10-(28-2)/2 **0.125pt** E1=10-26/2 **0.125pt** E1=10-13 **0.125pt E1=-3 6 5 1 7 9 10 2 3 4 8** 1.25 **N.B : Deux méthodes correctes :** 1 – Les différentes étapes 2 – La numérotation et le résultat final

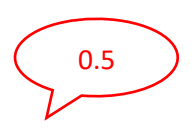

0.5

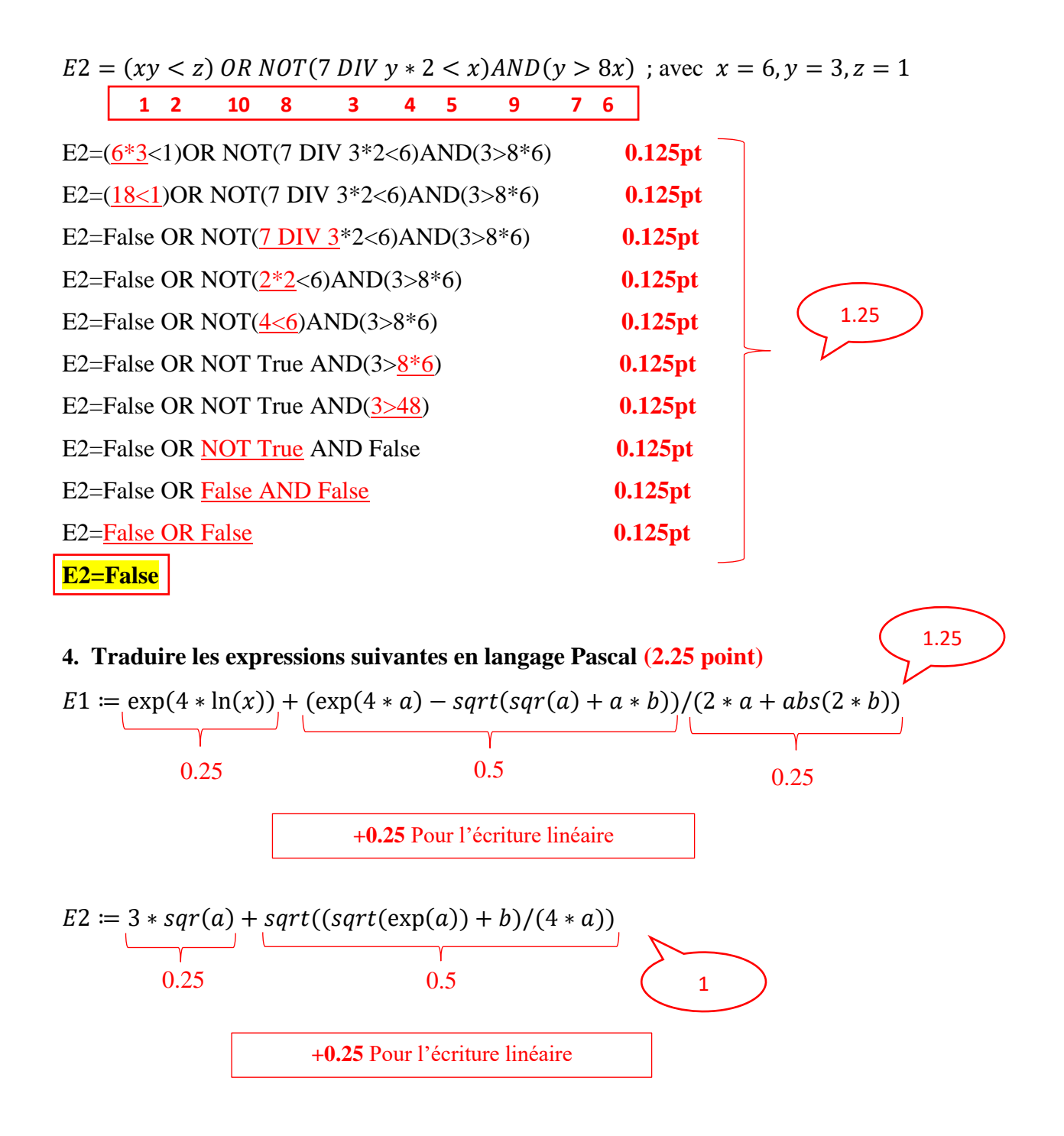

#### **5. Effectuer les conversions suivantes : (1.5 point)**

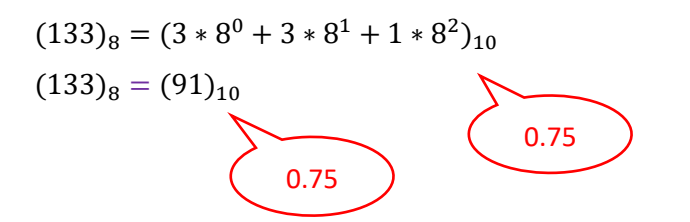

# **Exercice 02 : [7 pts]**

# **1. Algorithme → Programme PASCAL** (2 points)

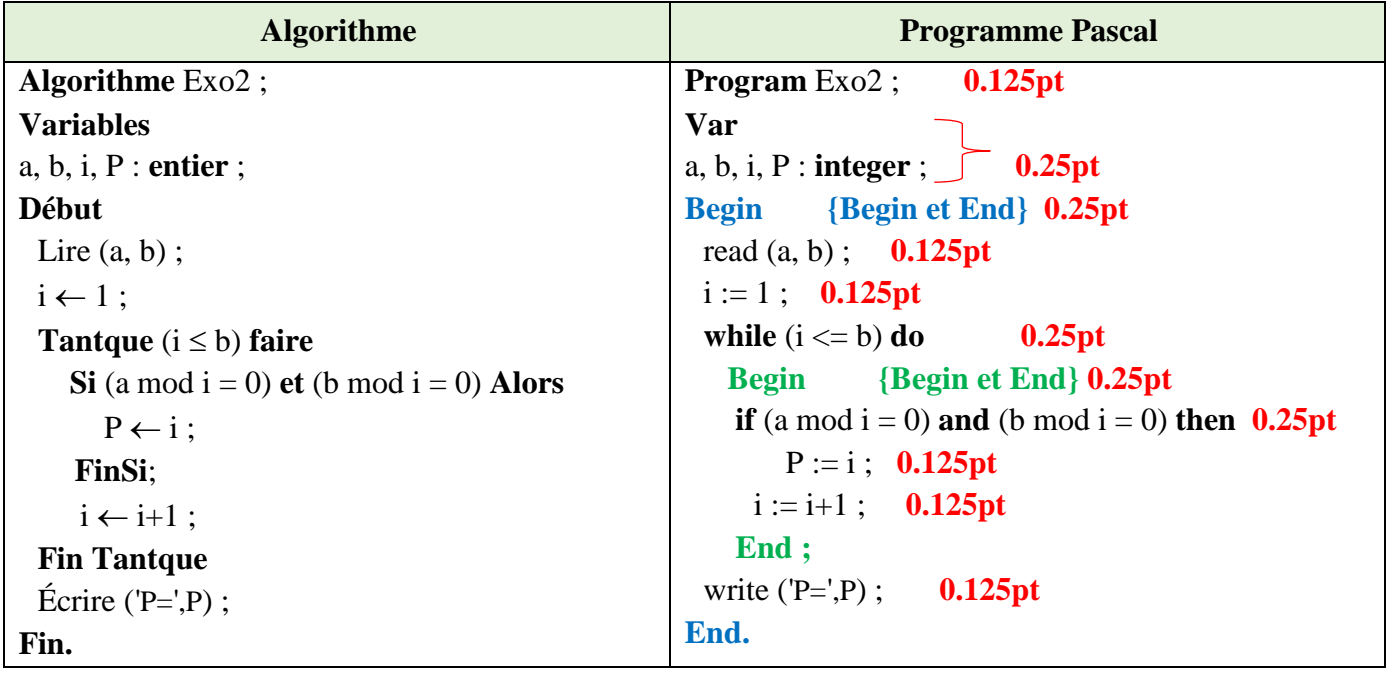

# **2. Déroulement (2.5 points)**

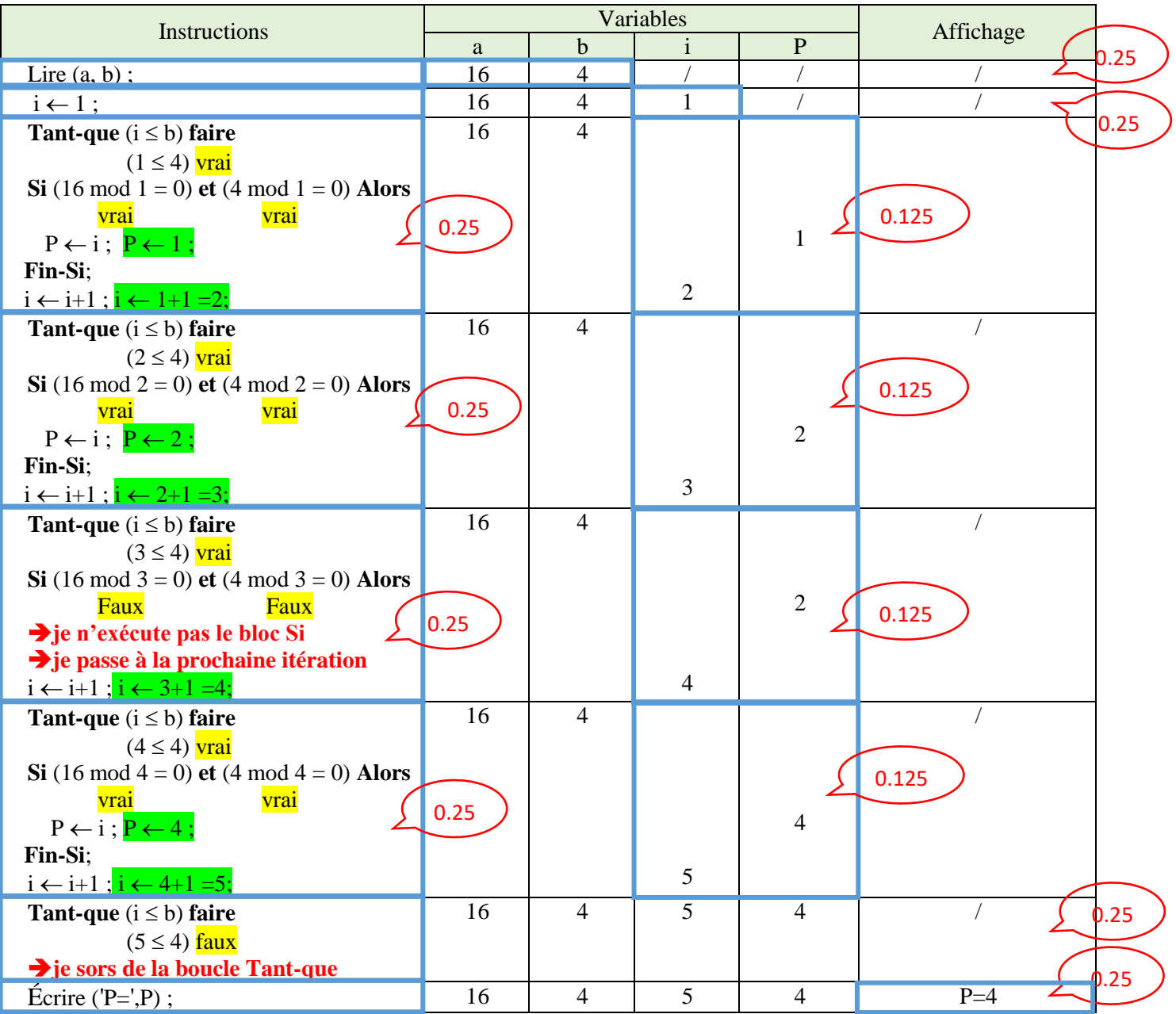

#### **3. Déduire ce que fait l'algorithme ? (0.5 point)**

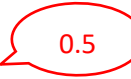

L'algorithme calcule le PGCD de 2 entiers : PGCD (a,b)

**4. Réécrire l'algorithme en remplaçant la boucle** Tant que **par la boucle** Pour **dans la partie de traitement. (1 point)**

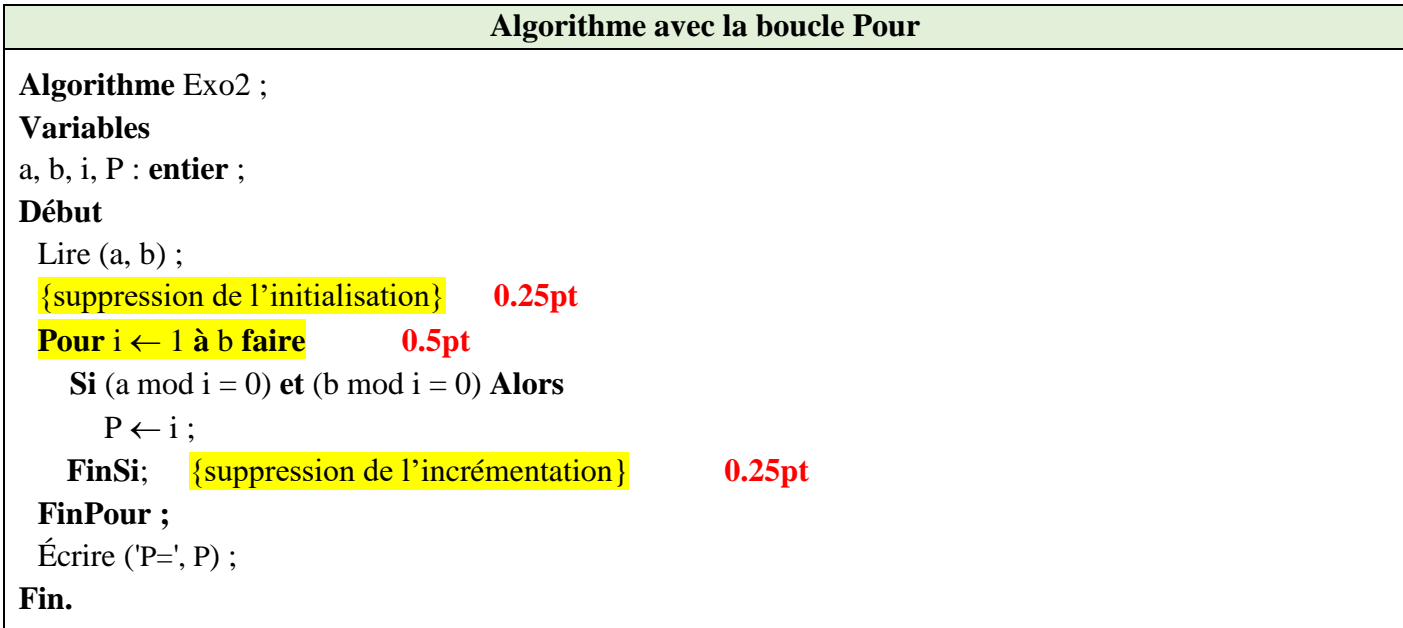

**5. Réécrire l'algorithme en remplaçant la boucle** Tant que **par la boucle** Répéter **dans la partie de traitement. (1 point)**

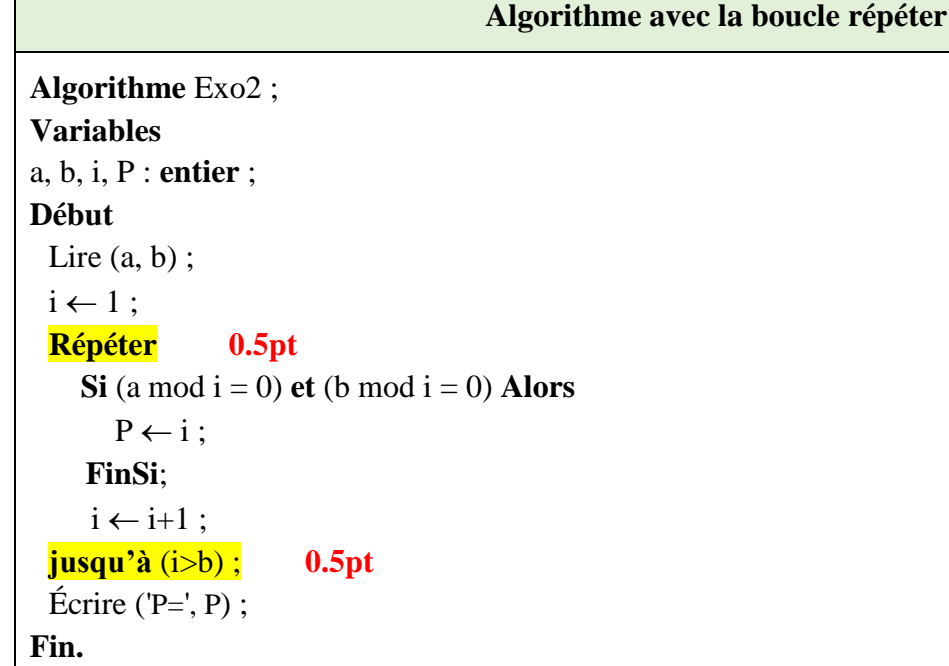

 $\mathbf{r}$ 

Exercice  $03:$  [5 pts]

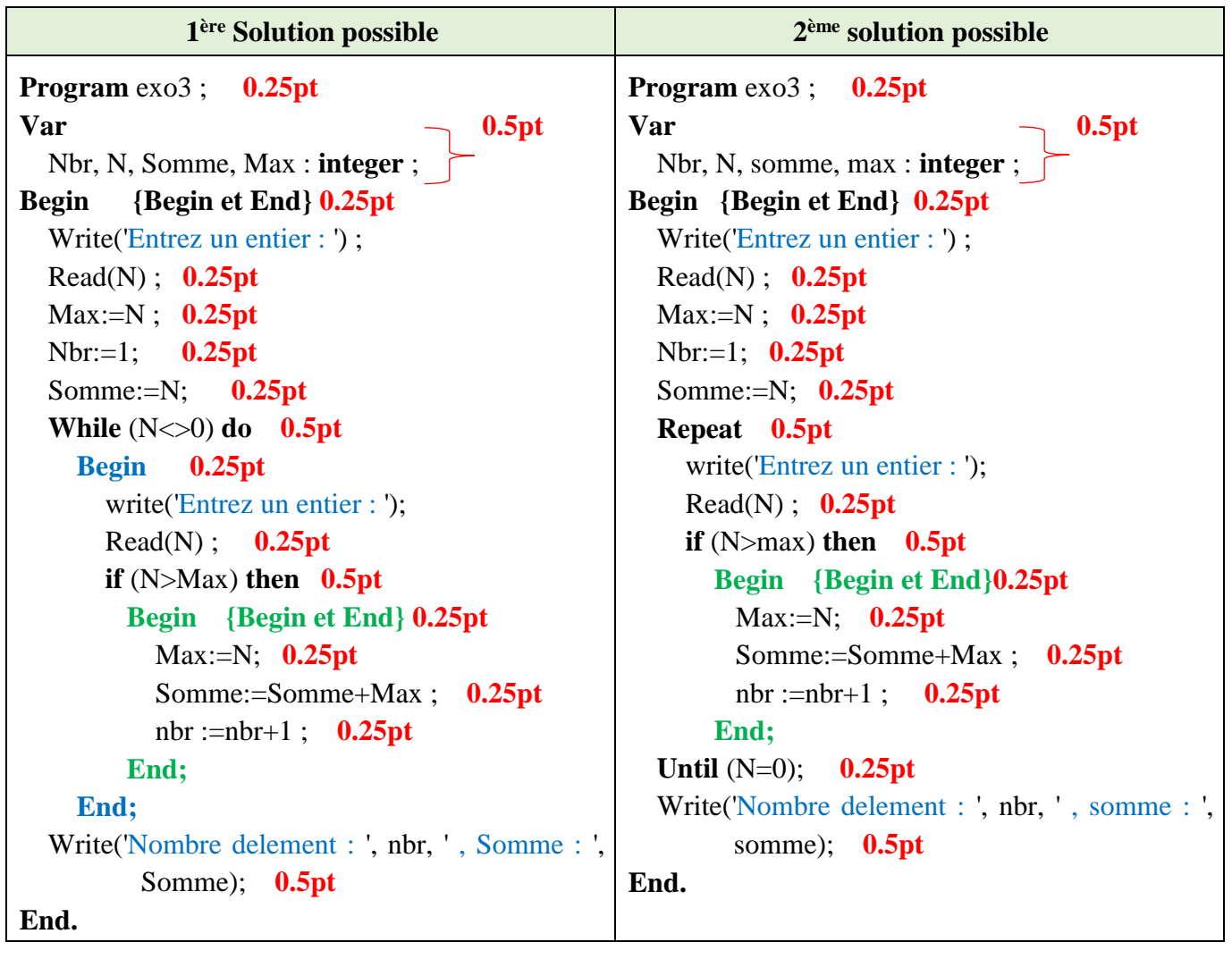